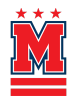

<span id="page-0-0"></span>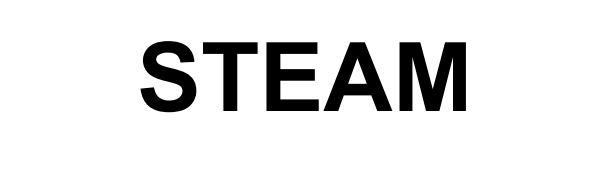

Table of Contents:

- *● [Activities](#page-1-0)*
- *● [Lessons/Readings](#page-2-0)*

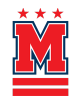

<span id="page-1-0"></span>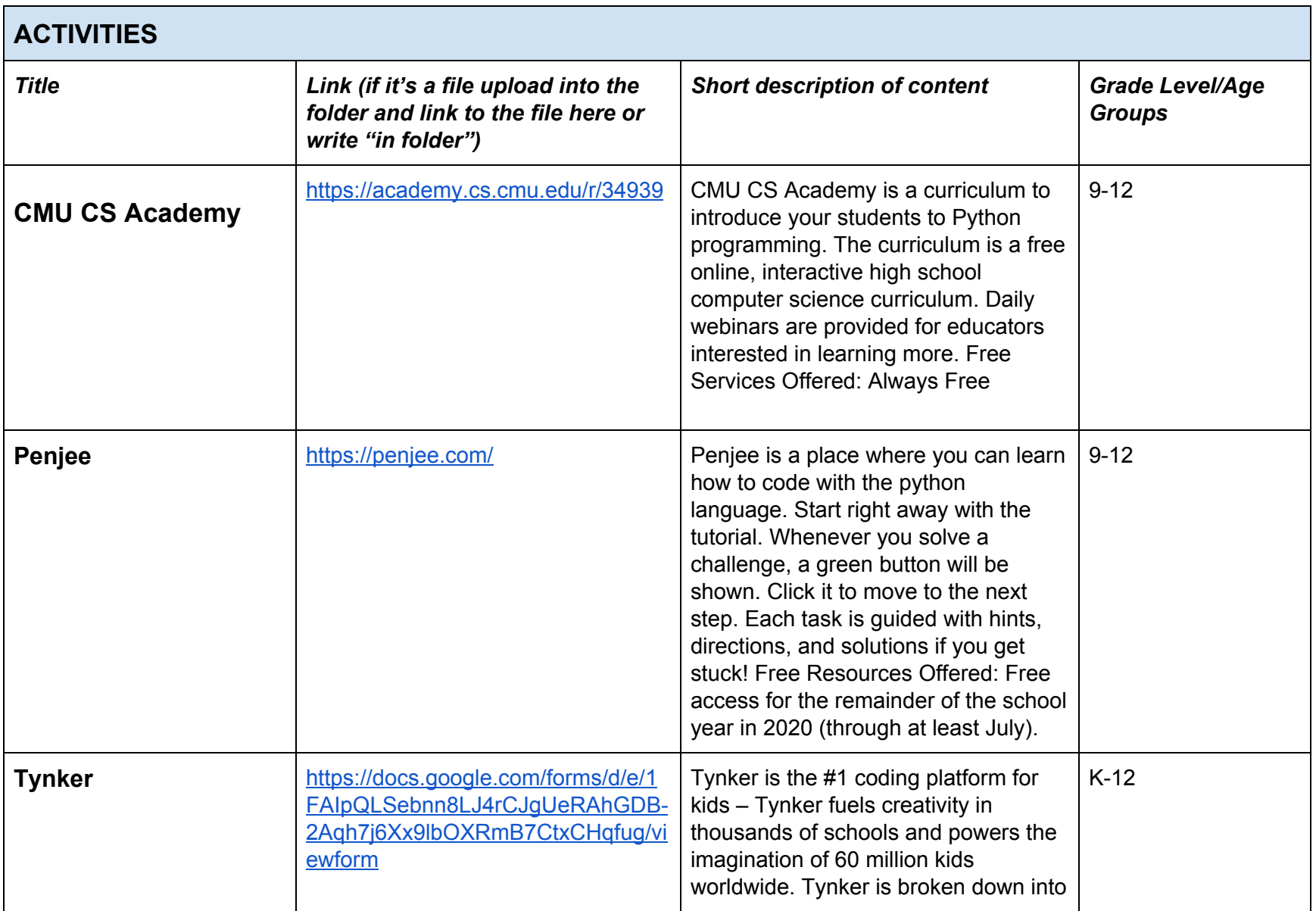

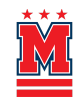

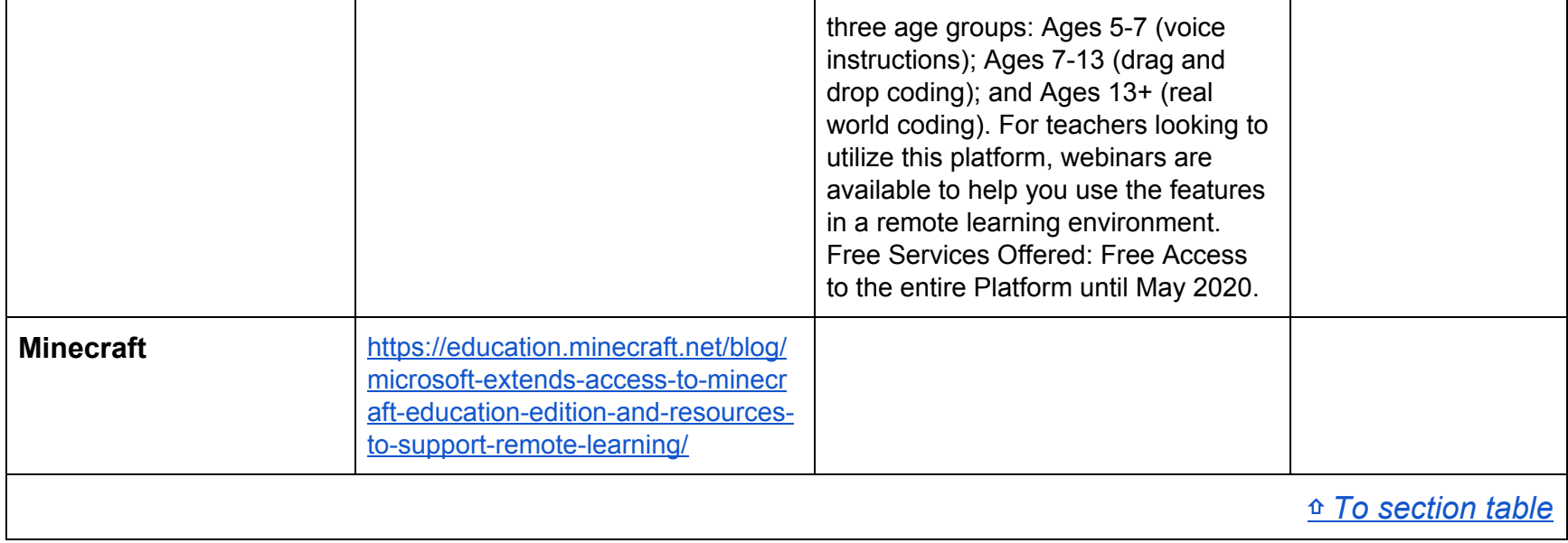

<span id="page-2-0"></span>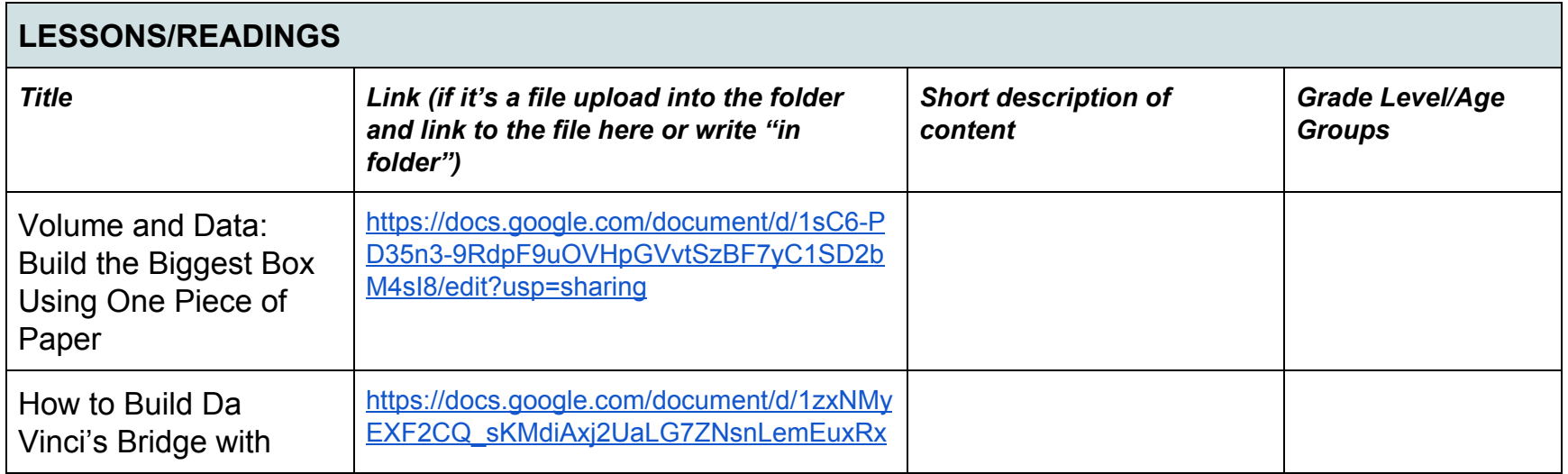

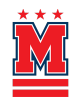

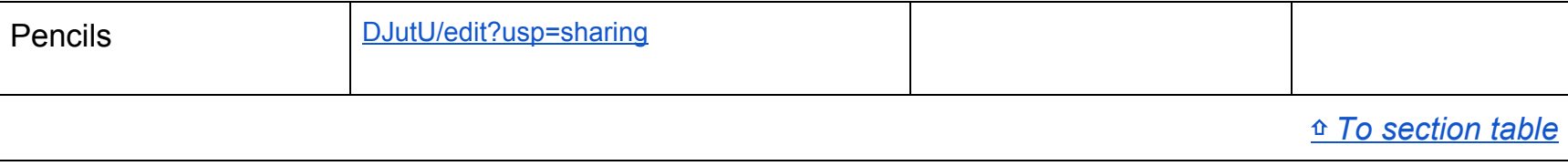